# **OBTENCIÓN DE LA CURVA DE POTENCIA DE UN AEROGENERADOR DE 2 MW, MEDIANTE UN MODELO CFD**

# *OBTAINMENT OF THE POWER CURVE OF A WIND TURBINE 2 MW, THROUGH A CFD MODEL*

### *Emmanuel Rodríguez S.*

Centro de Investigación en Ingenierías y Ciencias Aplicadas - UAEM *emmanuel.rguezs@uaem.edu.mx*

#### *Laura L. Castro G.*

Centro de Investigación en Ingenierías y Ciencias Aplicadas - UAEM *lauracg@uaem.mx*

#### *Guillermo Santamaría B.*

Instituto Nacional de Electricidad y Energías Limpias *guillermo.santamaria@ineel.mx*

#### *Uriel Lezama L.*

Instituto Nacional de Electricidad y Energías Limpias *uriel.lezama@ineel.mx*

# **Resumen**

Este artículo presenta el desarrollo de un modelo 3D de una turbina eólica de eje horizontal de 2MW, utilizando un simulador de Dinámica de fluidos Computacional (CFD) para obtener la curva de potencia viento-generación. Para el modelo fueron considerados la velocidad y dirección del viento, así como la orografía de terreno. Se utilizó el modelo de marco de referencia múltiple (MRF), Reynold Averaged Navier Stokes (RANS) y el modelo de turbulencia SST. Para la obtención de la curva de potencia, primero se obtuvo la curva de potencia mecánica y posteriormente se consideró el porcentaje de pérdidas mecánicas y eléctricas para obtener la curva de potencia viento-generación. Los resultados muestran que los resultados computacionales de CFD están de acuerdo con los resultados de fabricante.

**Palabras Clave:** Curva de potencia, Dinámica de Fluidos Computacional, Turbina de eje horizontal, Turbina eólica.

## *Abstract*

*This paper presents the development of a 3d model of a horizontal axis wind turbine (HAWT) of 2MW, using a computational Fluid Dynamics Simulator (CFD) to obtain the wind-generation power curve. For the model were considered the speed and direction of the wind, as well as the orography of terrain. The multiple reference frame (MRF) model, Reynold Averaged Navier Stokes (RANS) and k-ω SST turbulence model are used in the simulation. To obtain the power curve, the mechanical power curve was first obtained and then the percentage of mechanical and electrical losses was considered to obtain the wind-generation power curve. Results show that CFD computational results are in accordance with the results of the manufacturer.*

*Keywords: CFD, HAWT, Power curve, Wind Turbine.*

# **1. Introducción**

Gran parte de la energía de la tierra tiene su origen en la radiación solar. Así, la energía eólica constituye una manifestación de la energía solar, ya que el viento se debe a la circulación del aire atmosférico producida por las diferencias de temperatura [1].

La energía cinética que está contenida en las corrientes de aire es aprovechada a través de las turbinas eólicas para generar energía eléctrica, para poder usar tal energía, se realiza a través de un eje acoplado a un generador eléctrico. Con base en lo anterior se debe señalar que no toda la energía del viento puede ser aprovechada a través de la turbina, sumado a esto, existirán pérdidas en la turbina eólica (aerodinámicas, mecánicas y eléctricas) [2].

Para que una turbina eólica funcione, necesita un valor mínimo de viento para comenzar a producir trabajo útil, este valor es denominado velocidad de conexión (Cut-in), esta velocidad por lo regular comprende entre los 3 y 5 m/s. A partir de estas velocidades, dependiendo del fabricante, comenzará a rotar convirtiendo la energía cinética en mecánica, siguiendo de esta forma hasta que alcance la potencia nominal, generalmente la máxima que puede entregar. También las turbinas eólicas tienen una velocidad de desconexión (Cut-off), donde por razones

de seguridad (carga aerodinámica excesiva sobre la estructura), se detiene, normalmente esta velocidad se considera a partir de 25 m/s [3].

La idea básica de este trabajo es simular un aerogenerador considerando las condiciones reales de terreno a través del terreno en que se encuentra instalado, a través de curvas de nivel y obtener la potencia mecánica del aerogenerador.

#### **Turbinas eólicas modernas**

Las turbinas eólicas modernas se pueden clasificar en dos configuraciones dependiendo en el eje de rotación de las palas del rotor: Turbinas eólicas de eje horizontal (HAWT) y turbinas eólicas de eje vertical (VAWT), como se muestra en la figura 1.

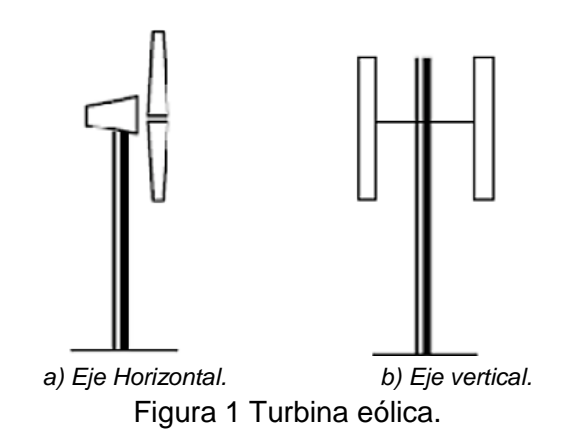

Las turbinas eólicas de eje horizontal (HAWT) tienen la ventaja sobre las turbinas de eje vertical (VAWT), que presentan una potencia de salida más alta, aprovechando de mejor forma la energía del viento debido a que manejan un mejor coeficiente de potencia  $(C_n)$ , sin embargo, su diseño es más complejo y costoso. El principio aerodinámico por el que los aerogeneradores giran es debido a que el aire fluye por las caras superior e inferior del perfil de la pala, generando una diferencia de presiones entre ambas caras, y dando origen a una fuerza resultante que actúa sobre el perfil de la pala, la cual al descomponer en dos direcciones obtendremos:

• Una fuerza de arrastre con dirección paralela al viento.

• Una fuerza de sustentación con dirección perpendicular al viento y proporcional al módulo de la velocidad.

De acuerdo como estén montadas las palas con respecto al viento y al eje de rotación, la fuerza que producirá el par motor será dominantemente de arrastre o sustentación. En el caso de una turbina eólica, hay que considerar que las palas están girando, por lo que la velocidad relativa del flujo de aire que incide en el perfil del álabe  $v_r$ (velocidad del álabe), estará compuesta por la componente asociada a la velocidad real del viento sobre el plano del rotor  $v<sub>v</sub>$  (velocidad del viento) [3]. Para calcular la velocidad relativa  $(v_u)$  debido al giro de la pala para un radio determinado en la ecuación 1.

$$
v_u = \omega * r \tag{1}
$$

Donde:  $v_u$  = velocidad relativa,  $\omega$  = velocidad angular y  $r$  = radio del álabe.

Para calcular la energía cinética del viento  $(v<sub>v</sub>)$  se calcula a partir de la ecuación 2.

$$
E = \frac{1}{2}mv_v^2\tag{2}
$$

Dónde:  $m =$  masa y  $v_v =$  velocidad del viento.

Como se muestra en ecuación 2, la energía cinética del viento es ideal, lo cual significa que esta, no puede ser aprovechada en un 100% [4]. Betz demostró que la máxima energía que una turbina eólica puede extraer es igual a 16/27 (59.3%), con la restricción de tener un número infinito de palas, en la figura 2, se representa de forma esquemática la máxima potencia que puede extraer la turbina eólica [5].

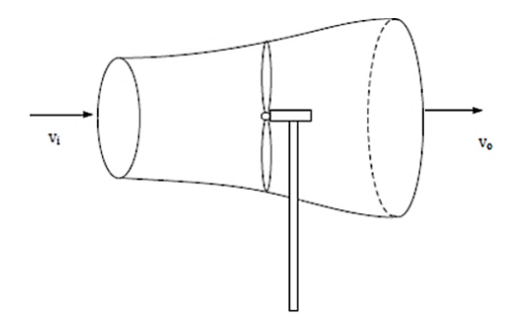

Figura 2 Sistema tubo de viento y turbina eólica.

**Pistas Educativas Vol. 40 -** *ISSN: 2448-847X Reserva de derechos al uso exclusivo No. 04-2016-120613261600-203 http://itcelaya.edu.mx/ojs/index.php/pistas*

#### **Curva de potencia**

Mediante la curva de potencia podemos conocer cuando la turbina eólica comienza a generar. Para que una turbina eólica comience a producir energía, necesita una velocidad del viento mínima (velocidad de acoplamiento o cut-in) de 3 a 5 m/s, la potencia nominal comienza a una velocidad de 12 a 14 m/s. Por razones de seguridad, a velocidades elevadas superiores a 25 m/s (velocidad de desconexión o cut-off), el sistema de frenado para la turbina. El bloqueo puede efectuarse por medio de frenos mecánicos que detienen el rotor o, en el caso de palas de inclinación variable, "escondiéndolas" del viento al ponerlas en la posición conocida como "bandera", posición en la cual la cuerda del perfil de la pala es paralela al eje del rotor y el borde de ataque mira al viento. Por lo que en esta posición la carga aerodinámica sobre las palas se reduce al mínimo [6].

Para llevar a cabo el cálculo de la potencia, se puede hacer por medio del par que produce la turbina eólica y la velocidad angular [7], ecuación 3.

$$
P = M \cdot \omega \tag{3}
$$

Y para obtener la relación de velocidad de punta (TSR), se utiliza la ecuación 4.

$$
\lambda = \frac{\omega \cdot R_{Tip}}{v_{wind}}
$$
\n(4)

#### **2. Desarrollo**

Para llevar a cabo la simulación de la turbina eólica, se utilizó la herramienta de Dinámica de Fluidos Computacional (CFD), la cual nos permite simular el movimiento de un fluido, al resolver las ecuaciones de Navier-Stokes, las cuales rigen la dinámica de fluidos.

Para desarrollar el dominio computacional adecuado, es un paso clave reproducir correctamente los fenómenos fluidodinámicos.

En detalle se siguieron los siguientes pasos para generar el modelo CFD:

- Generación precisa de la turbina eólica en ambiente CAD.
- El relieve también fue generado en ambiente CAD.
- El dominio computacional en ambiente CFD.

Para llevar a cabo la simulación CFD, podemos clasificarla en tres etapas, como se muestra en la figura 3.

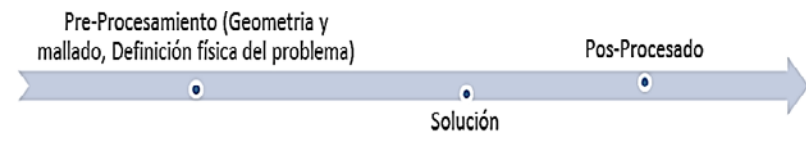

Figura 3 Metodología utilizada en el análisis mediante CFD.

#### **Modelo CFD: Generación de la geometría**

La estructura completa del modelo comprende la turbina eólica, la torre, la góndola y el rotor. El modelo 3D fue creado en ambiente CAD (Turbina eólica y terreno), basado en información de una turbina eólica de 2 MW, como se muestra (tabla 1).

Tabla 1 Características de la geometría.

| Turbina eólica G87   | <b>Dimensión</b> |
|----------------------|------------------|
| Diámetro de rotor    | 87 m             |
| Altura               | 90 m             |
| Velocidad rotacional | $9 - 19$ RPM     |
| Perfil               | FFA+W3           |
| Terreno              | 2000 m           |
| Cut-in               | $4 \text{ m/s}$  |
| Cut-off              | $25 \text{ m/s}$ |

La turbina eólica G87 (G87 por el diámetro del rotor), fue diseñada a partir de un modelo real (figura 4).

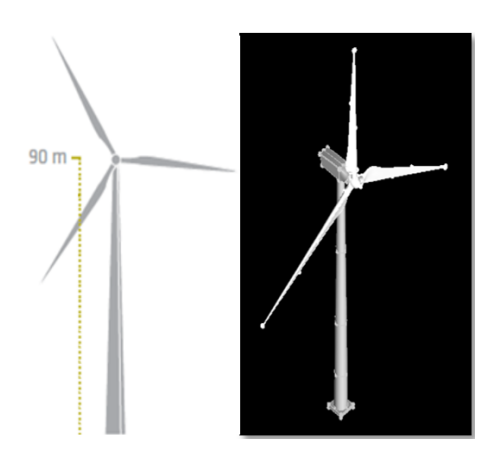

Figura 4 Turbina eólica G87.

Dentro de la geometría, la parte del terreno fue creada a partir de curvas de nivel, dicha geometría se aprecia en la figura 5 [9].

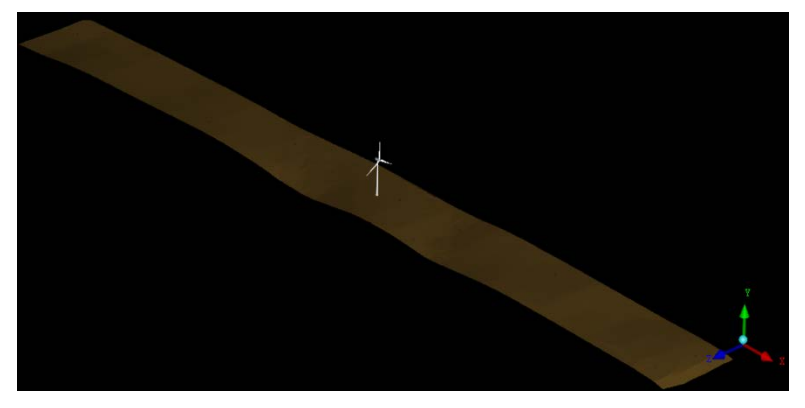

Figura 5 Geometría de la turbina y terreno.

#### **Modelo CFD: Generación de la malla**

Para llevar a cabo la discretización, se utilizó un mallado tetraédrico, considerando dos dominios:

- Dominio del rotor.
- Dominio exterior.

La discretización espacial del dominio fue resultado de una serie de pruebas para obtener una malla computacional realizada con dos niveles sucesivos de refinamiento, para el rotor, tuvo un tamaño mínimo de celda de 20 cm, mientras para el dominio exterior fue entre 10 y 20 m, por las dimensiones del dominio. la malla se hizo con mayor refinamiento cerca del rotor [10-11], figura 6.

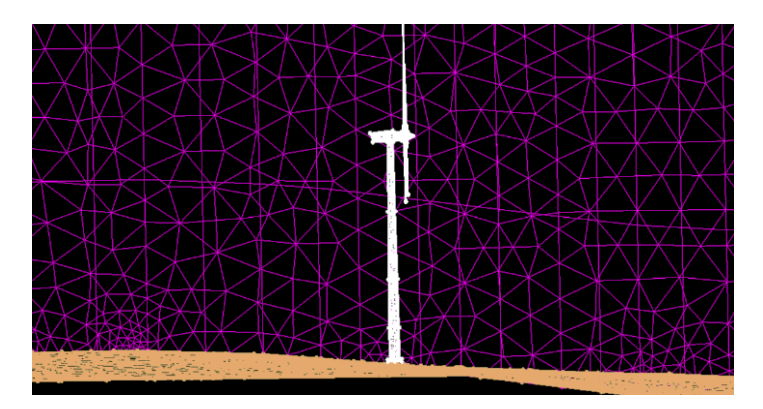

Figura 6 Mallado del dominio.

En detalle, ya que el propósito de este estudio fue reproducir la curva de potencia de la turbina eólica, el comportamiento aerodinámico de la turbina para evaluar su potencia de salida en función de la velocidad de viento.

Finalmente, se impusieron parámetros globales de tamaño para controlar el desarrollo del volumen de la malla (figura 7), buscando obtener una mejor alineación del flujo con las caras [8].

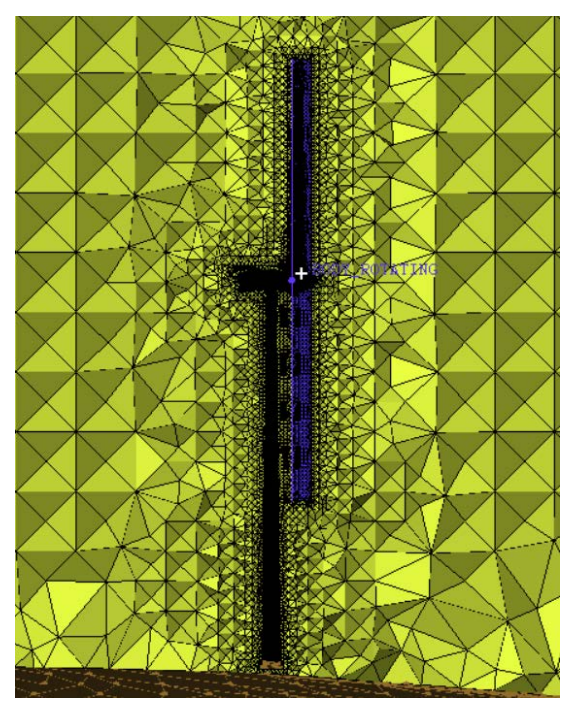

Figura 7 Sección de volumen de malla tetraédrica.

### **Modelo CFD: Configuraciones del resolvedor**

El siguiente paso después de crear las mallas adecuadas, es especificar en el programa de los dominios, condiciones de frontera, tipo de análisis, interfaces, etc. Posteriormente se crearon dos tipos de dominios: el estacionario y el rotativo. La góndola y la torre fueron considerados dentro del dominio estacionario y el rotor se inserta en el dominio de rotación. La configuración principal para el solucionador

se aprecia en la tabla 2 [4,12-14].

Las simulaciones se llevaron a cabo con la configuración ya descrita partiendo de 6 a 20 m/s. En la figura 8, se muestra la curva de potencia para esta turbina eólica.

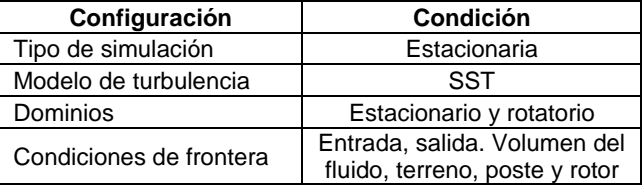

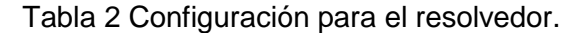

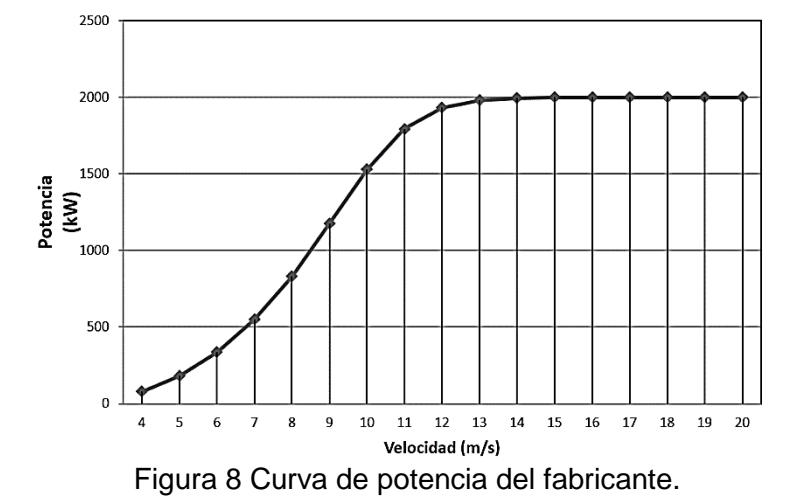

#### **3. Resultados**

Mostrando la potencia mecánica simulada y la comparación con la potencia eléctrica generada por el aerogenerador. Se realizaron 15 simulaciones, una por cada valor de velocidad, desde 6 a 20 m/s, con un promedio de duración de 12 horas, y así poder conocer la potencia mecánica en función de la velocidad. Las simulaciones fueron hechas de manera estacionaria [15-16]. Para obtener la curva de potencia eléctrica real ajustada, se consideró un porcentaje de las pérdidas mecánicas, eléctricas y aerodinámicas (figura 9) a la curva de potencia mecánica obtenida del modelo CFD [17].

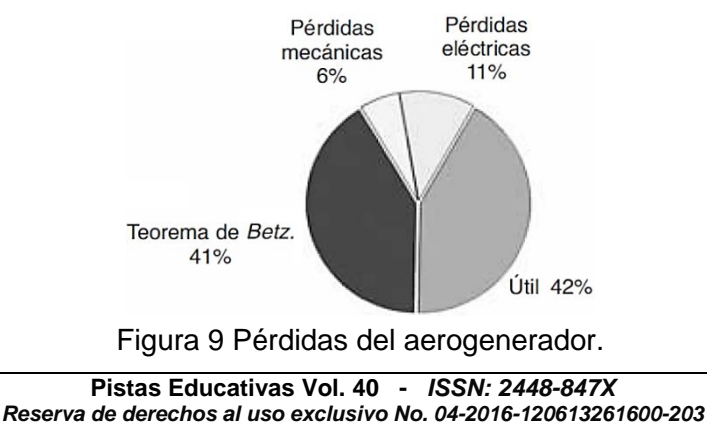

#### *http://itcelaya.edu.mx/ojs/index.php/pistas*

En la figura 10, podremos observar la potencia eléctrica, la cual se compara con los datos de fabricante, así los resultados del modelo resaltan la validez del modelo.

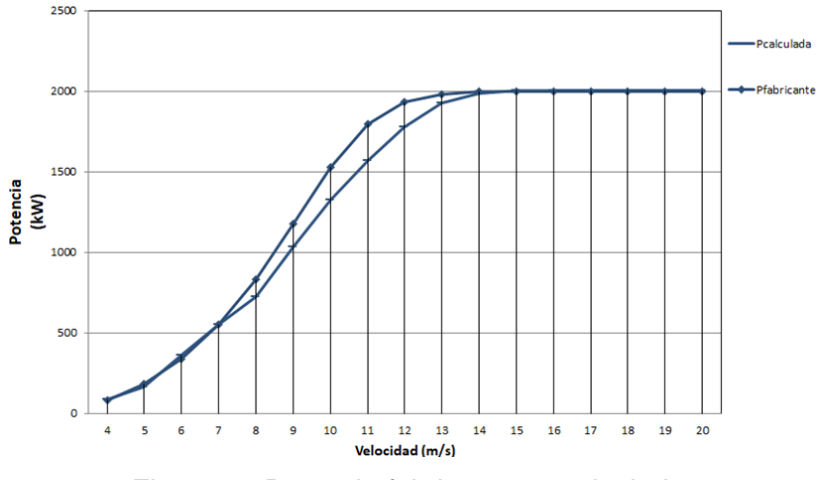

Figura 10 Potencia fabricante vs calculada.

De la gráfica se puede apreciar que la potencia eléctrica calculada, es mayor que la de fabricante, lo cual significa que es correcta nuestra simulación, dado que no se contemplan todas las pérdidas como en una situación real.

En la tabla 3 se presentan los valores obtenidos para cada valor de velocidad del viento, en primer lugar, se muestra el valor de la potencia mecánica, posteriormente el valor estimado de la potencia eléctrica los cuales son comparados con el valor de fabricante.

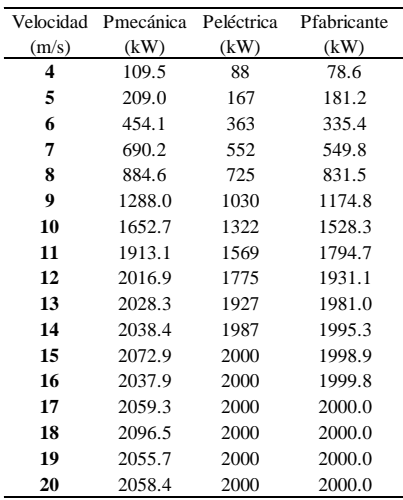

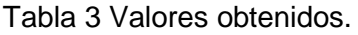

**Pistas Educativas Vol. 40 -** *ISSN: 2448-847X Reserva de derechos al uso exclusivo No. 04-2016-120613261600-203 http://itcelaya.edu.mx/ojs/index.php/pistas*

#### **Contornos de velocidad y líneas de corriente**

En la figura 11 se muestra a modo representativo de las 17 simulaciones, el contorno de velocidad a 4 m/s, donde se puede apreciar el efecto estela producido por la turbina eólica, el cual se debe a la interacción del fluido que es el aire con el rotor del aerogenerador.

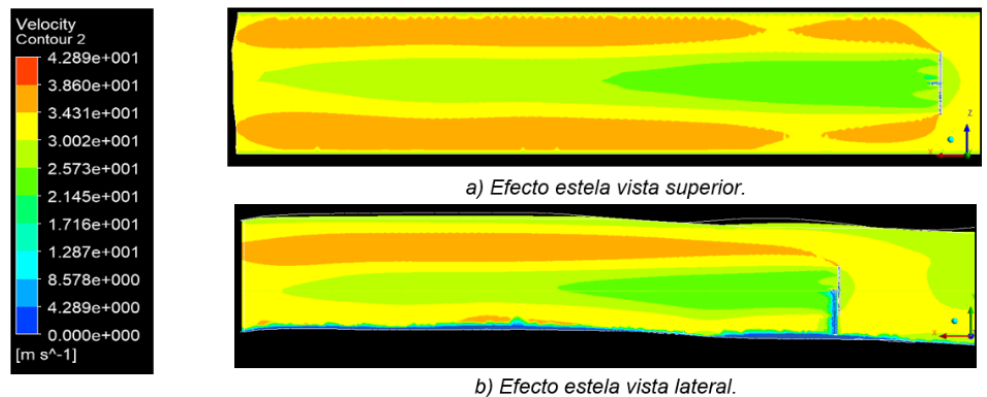

Figura 11 Simulaciones turbina eólica.

En la misma figura 11, también apreciamos cómo se comportan los contornos de velocidad, teniendo como máxima una velocidad de 4.2 m/s y la mínima de 0 m/s, debido a la condición de no deslizamiento del fluido

En la figura 12 se aprecian las líneas de corriente del dominio rotatorio, con una velocidad de 10 m/s. Se puede ver como se forma la vorticidad por la interacción del rotor de la turbina con el viento incidente [2].

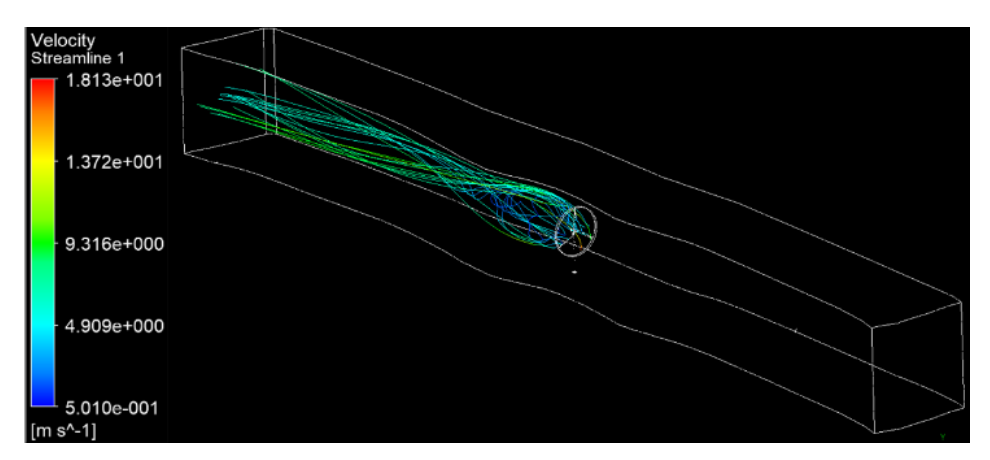

Figura 12 Líneas de corriente.

# **4. Conclusiones**

En este trabajo se desarrolló un modelo 3D para CFD, simulando una turbina eólica para obtener la curva de potencia eléctrica, con base a la velocidad del viento, se generó una malla tetraédrica no estructurada con un dominio estacionario y un rotatorio. Se llevaron a cabo 17 simulaciones, una por rango de velocidad que se hizo de acuerdo con la velocidad de conexión y desconexión que es en el rango de 4 a 20 m/s. Para la simulación se tomó en cuenta la orográfica de terreno, con el fin de simular de la forma más real posible el aerogenerador.

El modelo fue validado al comparar los resultados numéricos de simulaciones con los datos del fabricante de la turbina eólica. Este modelo proporcionó resultados predictivos confiables. La curva simulada está por encima de la de fabricante, lo cual indica que fue un buen resultado, esto debido a que el modelo CFD no considera todas las afectaciones reales como son temperatura, fricción de los álabes, etc.

# **5. Bibliografía y Referencias**

- [1] Viqueira, J., Energía e Impacto ambiental. México, UNAM. 2007.
- [2] Franquesa V. Manuel, Introducción a la teoría de turbinas eólicas, Wiesbaden Berlín, 1989.
- [3] García B. Francisco, Estrategias de programación diaria y operación horaria en el mercado de la electricidad de un parque eólico dotado de un sistema acumulador de energía. Sevilla, 2007.
- [4] Namiranian Abtin, 3D Simulation of a 5MW Wind Turbine, Karlskrona, Sweden. Blekinge, Institute of Technology, 2011.
- [5] L. X. Z. Y. B. Liang, X. H. L. Q. F. Jiao, and J. Guo, Aerodynamic Performance Prediction of Straight-bladed Vertical Axis Wind Turbine Based on CFD, 2012.
- [6] ABB, Cuaderno de aplicaciones técnicas-Plantas eólicas, 2012.
- [7] A. P. Schaffarczyk, Introduction to Wind Turbine Aerodynamics, 2014.
- [8] R. Lanzafame, S. Mauro, M. Messina, Wind turbine CFD modeling using a correlation-based transitional model, 2013.
- [9] Titus P., Damian T., Basics of fluid mechanics and introduction to computational fluid dynamics, Springer, 2004.
- [10] Safat a., A Physical Approach to Wind Speed Prediction for Wind Energy Forecasting, The University of Tokyo, 2006.
- [11] Ferziger JH, Peric M., Computational methods for fluid dynamics. Springer, 2002.
- [12] Menter FR, Langtry R, Völker S., Transition modelling for general purpose CFD codes. Flow Turbulence and Combustion, 2006.
- [13] Koen Lodefier, Bart Merci, Chris De Langhe, Erik Dick, Transition modelling with the keu turbulence model and an intermittency transport equation. Journal of Thermal Science, 2014.
- [14] Langtry RB, Gola J, Menter FR. Predicting 2D airfoil and 3D wind turbine rotor performance using a transition model for general CFD, Reno, Nevada, 2006.
- [15] Jeppe J., Madsen Aa, Gaunaa Mac, Bak Christian, 3D Navier-Stokes simulations of a rotor designed for maximum aerodynamic efficiency, 2007.
- [16] Leishman JG. Principles of helicopter aerodynamics Cambridge Aerospace Series, 2016.
- [17] J. M. Escudero López, Manual de energía eólica, Madrid-Barcelona-México, 2008.